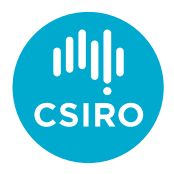

# **BOASK** or:

How I learned to stop worrying and love distributed Python

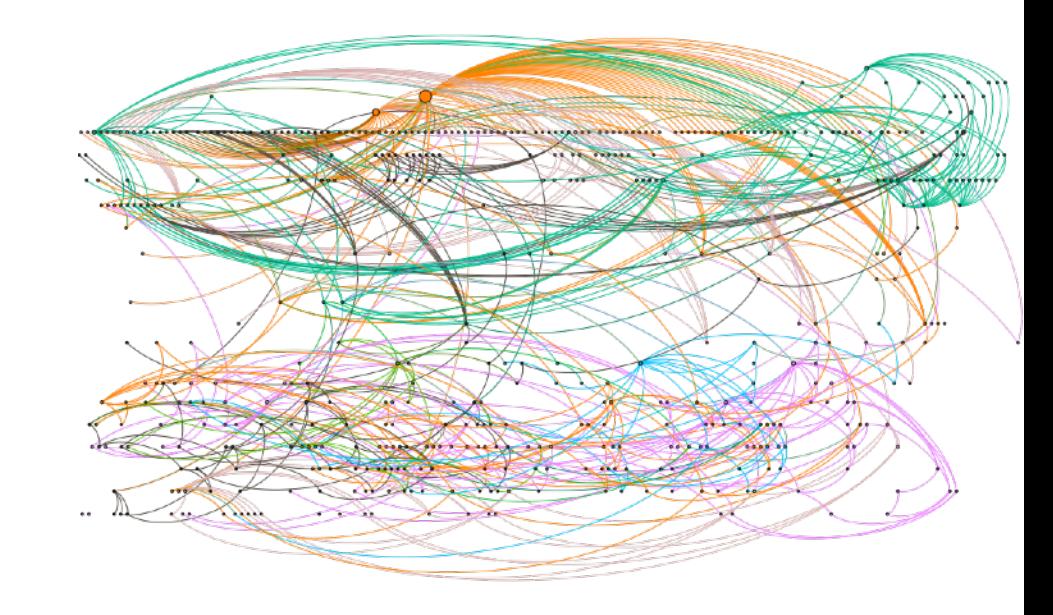

Australia's National Science Agency

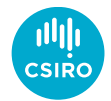

Why do *we* like/dislike Python?

- Go to: [www.menti.com](http://www.menti.com)
- Use code 1999 0644

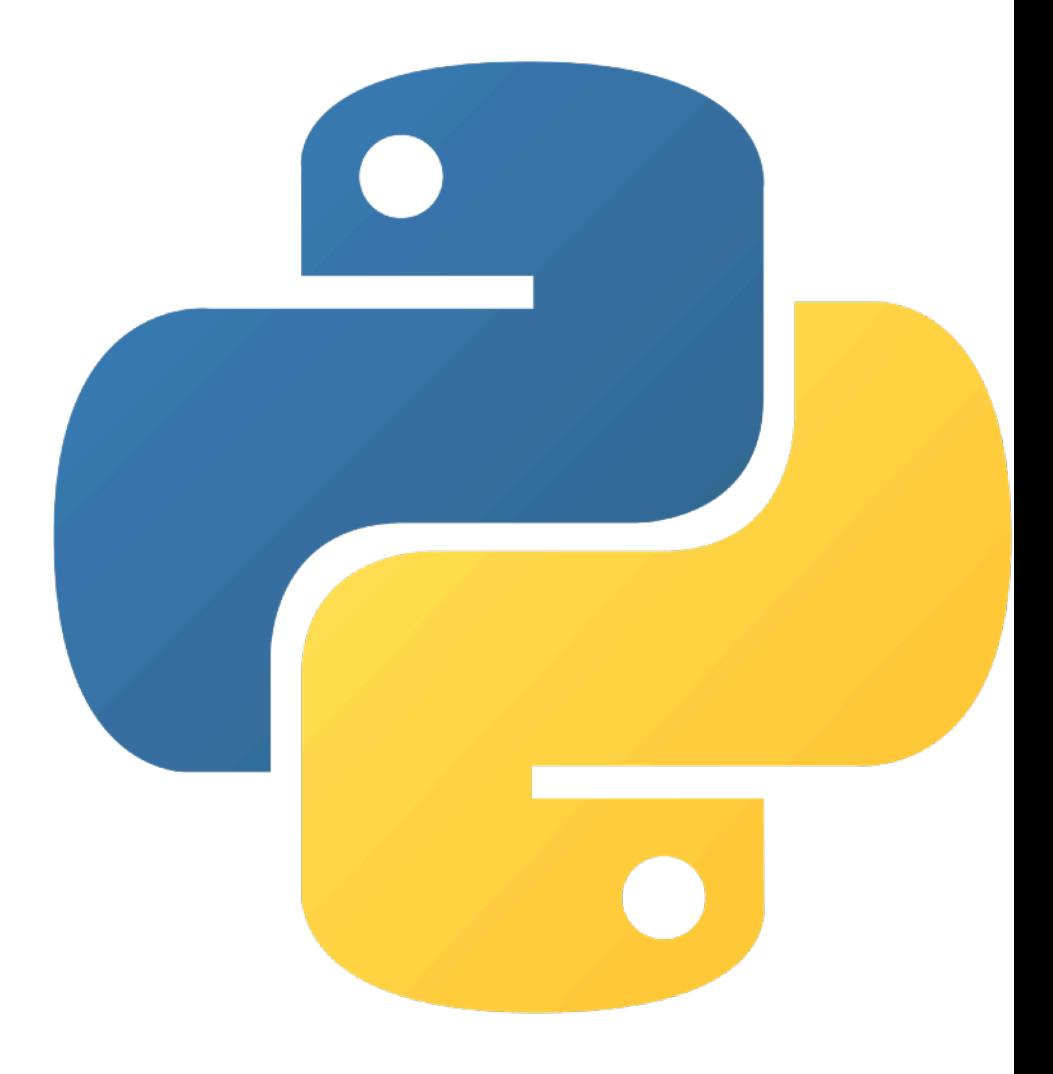

Go to www.menti.com and use the code 1999 0644

# What do you like about Python?

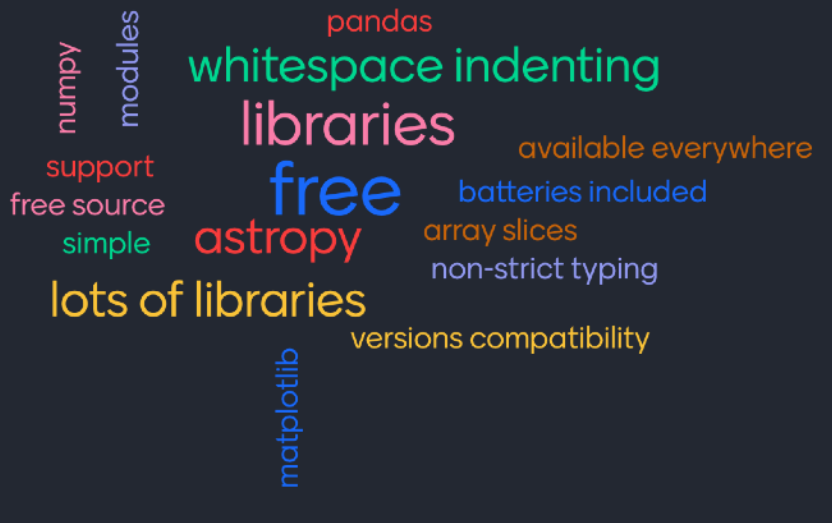

Press S to show image

self ille self.fingerpramss self.loodupes **Mentimeter** self.**debug** self.logger if path: self.file self.file.seek(@) self.fingerprints. classmethod lef from\_settings(cls, debug = settings.getbe return cls(job\_dir(se) def request\_seen(self, re  $fp = self.request$ fp in self.finger return True self.fingerprints.ad if self.file: self.file.write def request\_fingerprint return request\_tin Go to www.menti.com and use the code 1999 0644

# What do you *dislike* about Python?

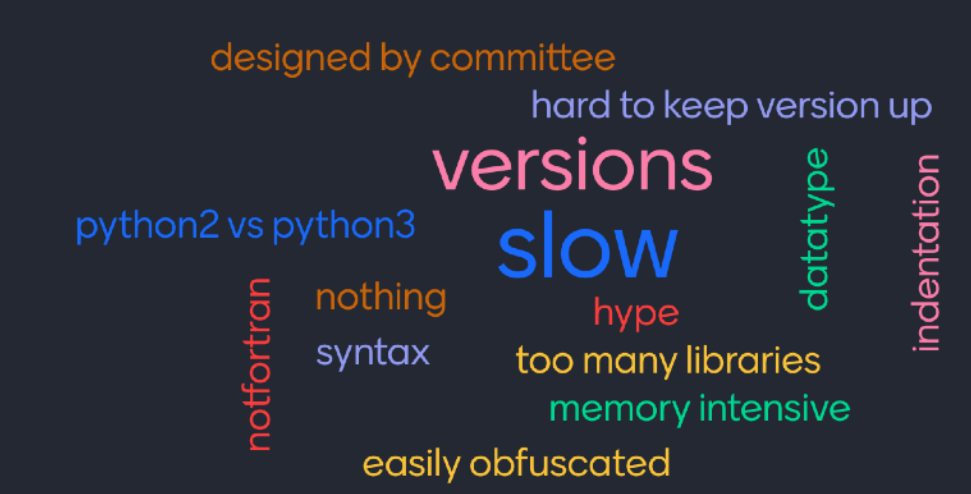

Press S to show image

**M** Mentimeter elf.debud elf.logge path: self file self.file. self.fingerprints assmethod from\_settings(cls, debug = settings.ge return cls(job\_dirt) :f request\_seen(self,

 $fp = self.request$ fp in self.fing return True self.fingerprints. if self.file:

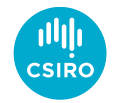

What do *I* like about Python?

- Syntactically elegant
- Interpreted and interactive
- Huge number of amazing libraries!

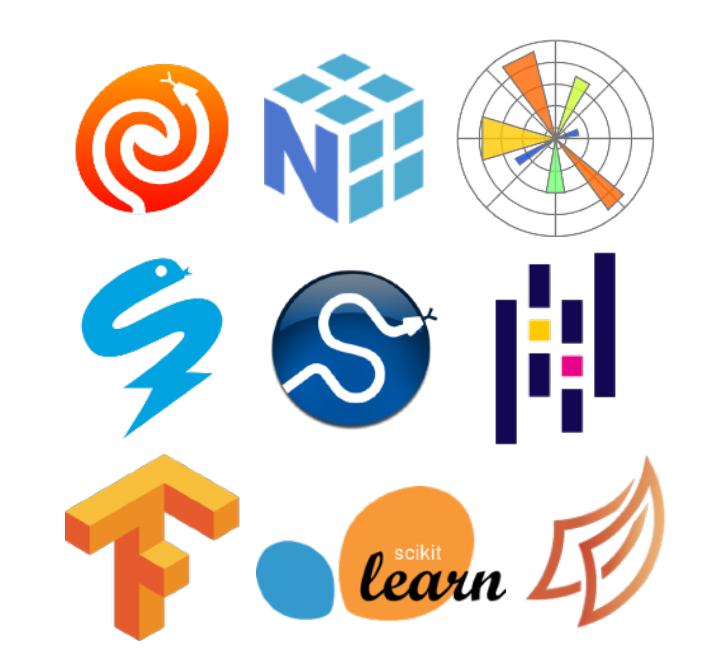

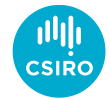

What do *I* dislike about Python?

- One line solutions
- *Native* performance
	- Iteration and built-in maths is slow (compared to compiled to compiled languages)
	- Parallelisation…

pygame=\_\_import\_\_('pygame'),random=\_import\_\_('random'),WIDTH=800,HEIGHT=600,BOARD\_SIZE=40,SNAK E\_SIZE=3:(pygame.init(),(lambda win=pygame.display.set\_mode((WIDTH,HEIGHT)),draw\_square=(lambda window.color.x.y.k=WIDTH/BOARD\_SIZE:pygame.draw.rect(window.color.(int(k\*x).HEIGHT $int(k*y),int(k),int(k)))$ :(lambda Snake=type("Snake",(),{" init ":lambda self,x,y:self.\_\_dict\_\_.update({'x':x,'y':y,'direction':0,'body':[],'add\_tail':0,'color':  $(0.255, 0)$ }),"set direction": lambda self,direction:self.\_\_dict\_\_.update({'direction':direction}),"move":lambda self:None if self.direction==0 else(self.body.insert(0.(self.x.self.y)).self.body.pop()if self.add tail==0 else self. dict .update({'add\_tail':self.add\_tail-1}),self. dict .update({'v':self.y+1}if self.direction==1 else{'x':self.x+1}if self.direction==2 else{'y':self.y-1}if self.direction==3 else{'x':self.x-1}if self.direction==4 else{}))[0],"draw":lambda self: (draw\_square(win,self.color,self.x,self.y),[draw\_square(win,self.color,b[0],b[1])for b in self.body])[0]}),Fruit=type("Fruit",(),{"color":(255,0,0),"\_\_init\_\_":lambda self,x,y:self.\_\_dict\_\_.update({'x':x,'y':y}),"draw":lambda self:draw\_square(win,self.color,self.x,self.y)}):(lambda board=type("Board",(), {"width":BOARD\_SIZE,"height":int(BOARD\_SIZE\*HEIGHT/ WIDTH),"score":0,"gameover":False,"\_\_init\_\_":lambda self:self.\_\_dict\_\_.update({'snake':Snake(int(self.width/2),int(self.height/ 2)),'fruit':Fruit(\*self.get fruit position(has snake=False))}),"update":lambda self: (self.end\_game()if not(0<=self.snake.x<self.width and 0<self.snake.y<=self.height)or(self.snake.x,self.snake.y)in self.snake.body else ((self.\_\_dict\_\_.update({'fruit':Fruit(\*self.get\_fruit\_position()),'score':self.score+1}),self.s nake. dict .update({'add\_tail':self.snake.add\_tail+SNAKE\_SIZE}))[0]if self.snake.x==self.fruit.x and self.snake.y==self.fruit.y else None,self.snake.move()if not self.gameover else None)[0])if not self.gameover else None,"draw":lambda self: (self.snake.draw(),self.fruit.draw())[0],"end\_game":lambda self: (self.snake.\_\_dict\_\_.update({'direction':0}),self.\_\_dict\_\_.update({"gameover":True}),print(f"sc ore: {self.score}"))[0],"get\_fruit\_position":(lambda f:lambda x,\*\*k:f(x,f,\*\*k))(lambda self,f,has\_snake=True,x=random.randint(0,BOARD\_SIZE-1),y=random.randint(1,int(BOARD\_SIZE\*HEIGHT /WIDTH)-1):f(self,f,x=random.randint(0,BOARD\_SIZE-1),y=random.randint(1,int(BOARD\_SIZE\*HEIGHT/ WIDTH)-1))if has snake and  $((x,y)$ in self.snake.body or (self.snake.x==x and self.snake.y==y))else (x,y))})(),clock=pygame.time.Clock():(lambda update=(lambda:  $(win.fit1((0,0,0))$ , board.update(), board.draw(), pygame.display.update(), [(pygame.quit(), import ('sys').exit())if event.type==pygame.QUIT or(event.type==pygame.KEYDOWN and event.key==pygame.K\_SPACE)else(board.snake.set\_direction(1)if event.key==pygame.K\_UP and board.snake.direction!=3 else board.snake.set\_direction(2)if event.key==pygame.K\_RIGHT and board.snake.direction!=4 else board.snake.set\_direction(3)if event.key==pygame.K\_DOWN and board.snake.direction!=1 else board.snake.set\_direction(4)if event.key==pygame.K\_LEFT and board.snake.direction!=2 else None)if event.type==pygame.KEYDOWN else None for event in pygame.event.get()],clock.tick(10))[0]):[ for \_in iter(update,0)])())  $())()()()()()()$ 

https://github.com/tjf801/oneliners/blob/master/snake.py

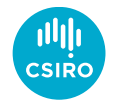

# Parallelisation

Why do we want parallelisation?

- Many tasks can be run independently!
- Can get a huge speed up in time to complete tasks

Embarrassingly parallel:

*"Doing the same thing over and over but expecting different results"*

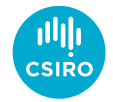

# Parallelisation

Why you probably don't want it

- Can be slower!
- Can introduce new and hard to diagnose bugs (race conditions)
- Your code is poorly optimised

 $a = 2$ thread one:  $a = a + 2$ thread\_two:  $a = a * 3$ If thread\_one runs first:  $a = 2 + 2$ , a is now 4.  $a = 4 * 3$ , a is now 12. If thread two runs first:  $a = 2 * 3$ , a is now 6  $a = 6 + 2$ , a is now 8

https://python.land/pythonconcurrency/the-python-gil

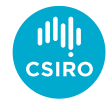

#### How to parallelise Python

Threads vs Processes

- A 'process' is a single program
- You can run multiple copies of a program doing different things (multiprocessing)
- 'Threads' are run *inside* a single processes
- Threads are understood by your OS
- Threads share memory, processes do not

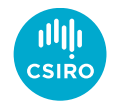

# The GIL

CPython has a 'Global Interpretor Lock'

- Only a *single* Python thread can run at any time
- No race conditions!
- Some low-level parts of the language rely on the GIL

Some interpreters don't have a GIL (PyPy, IronPython)

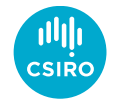

# Scaling your code

Always try to scale 'vertically' first!

- Use Numpy, Numba, Cython etc. to run expensive computation on compiled code
- Numpy arrays are stored in memory. If you want to access bigger data, try to get a machine with more memory!

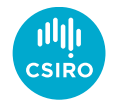

# Scaling your code

If you're *sure* you can benefit from parallelisation

- Scale 'horizontally' (i.e. parallelise)
- Adding more cores or more computers!
- 'Big data' is a great example of when horizontal scaling will help
- Try make your 'bite size' version first
- Make it fast!

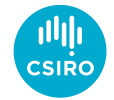

## A simple example

• Runs in about 0.5ms on my laptop

```
def inc(x):return x + 1def dec(x):
    return x - 1def add(x, y):
     return x + y
zs = []for i in range(1000):
    x = inc(i)y = dec(x)z = add(x, y) zs.append(z)
```
Borrowed from <https://examples.dask.org/>

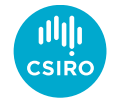

### A simple example - multiprocessing

- Using 16 processes on my laptop:
	- 200ms!

```
import multiprocessing as mp
def inc(x):
    return x + 1def dec(x):
    return x - 1def add(x, y):
    return x + ydef worker(i):
    x = inc(i)y = dec(x)z = add(x, y) return z
with mp. Pool(processes=mp.cpu\ count()) as pool:
   zs = list(poolmap(worker, range(1000)))
```
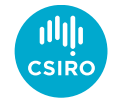

#### A simple example - Numpy

• Runs in about 30 µs

 $def inc(x):$ return  $x + 1$ def dec(x): return  $x - 1$ def  $add(x, y)$ : return  $x + y$  $i = np.arange(1000)$  $x = inc(i)$  $y = dec(x)$  $z = add(x, y)$ 

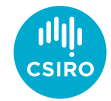

# A (longer) simple example

- Only 10 iterations!
- Runs in about 15s on my laptop

```
import time
import random
def inc(x):time.sleep(random.random())
    return x + 1def dec(x):
   time.sleep(random.random())
    return x - 1def add(x, y):
    time.sleep(random.random())
     return x + y
zs = []for i in range(10):
   x = inc(i)y = dec(x)z = add(x, y) zs.append(z)
```
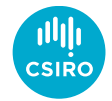

# Multiprocessing?

- Only 10 iterations
- Runs in about 2s on my laptop
- Pool interface doesn't allow for inter-process communication
	- Need Queue/Process interface
- Difficult to distribute across multiple machines

```
import time
import random
```

```
def inc(x):time.sleep(random.random())
    return x + 1
```

```
def dec(x):
    time.sleep(random.random())
    return x - 1
```

```
def add(x, y):
    time.sleep(random.random())
    return x + y
```

```
def worker(i):
    x = inc(i)y = dec(x)z = add(x, y) return z
```

```
with mp.Pool(processes=mp.cpu_count()) as pool:
  zs = list(poolmap(word, range(10)))
```
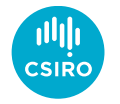

# MPI4py?

- Message Passing Interface (MPI)
- Probably installed on your favourite HPC/Supercomputer
- Only 10 iterations
- Runs in about 2s on my laptop
- Need to invoke:
	- mpirun -n 16 python example mpi.py

```
import time
import random
from mpi4py import MPI
def inc(x): time.sleep(random.random())
    return x + 1def dec(x):
     time.sleep(random.random())
    return x - 1def add(x, y):
     time.sleep(random.random())
    return x + ycomm = MPI.COMM_WORLD
nPE = comm.Get size()myPE = comm.Get rank()dime = 10local zs = []if nPE > dims:
    my start = myPEmy end = myPEelse:
    count = \text{dim} s / \text{/} nPErem = dims % nPF
    if myPE < rem:
        # The first 'remainder' ranks get 'count + 1' tasks each
        my\_start = myPE * (count + 1)my end = my start + count
     else:
        # The remaining 'size - remainder' ranks get 'count' task each
        my start = myPE * count + rem
        my end = my_start + (count - 1)
for i in range(my start, my end + 1):
    x = inc(i)y = \text{dec}(x)z = \text{add}(x, y)local_zs.append(z)zs = comm.gather(local zs, root=0)if mvPE == 0:
```
zs = [item for sublist in zs for item in sublist]

#### Yuck

- We have to re-write our core algorithms
- Lose the Pythonic syntax we love
- Spending time/effort on parallelisation Not the *actual* task
	- Scattering
	- Gathering
	- Resource management

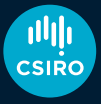

#### Yuck

- We have to re-write our core algorithms
- Lose the Pythonic syntax we love
- Spending time/effort on parallelisation Not the *actual* task
	- Scattering
	- Gathering
	- Resource management

#### *There has to be a better way…*

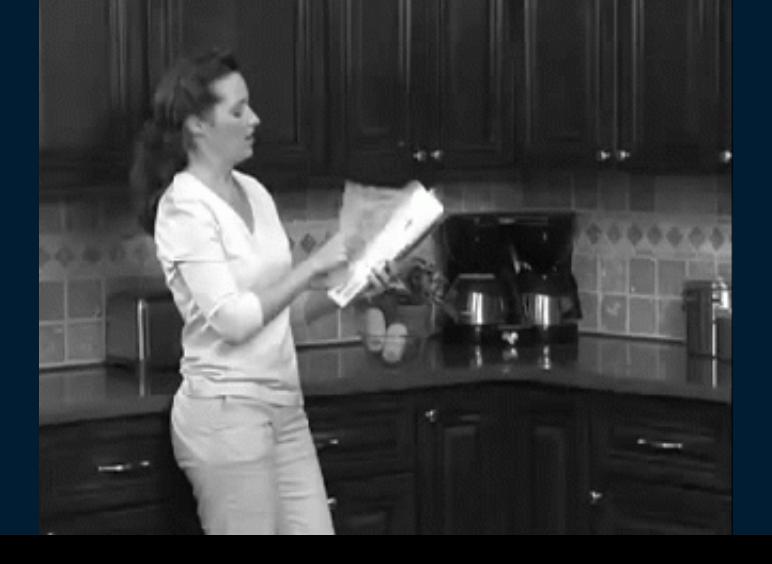

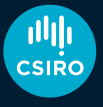

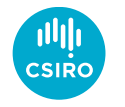

#### Dask

- Open source library
- Designed to scale Python the way you like to write it
- [dask.org](http://dask.org)

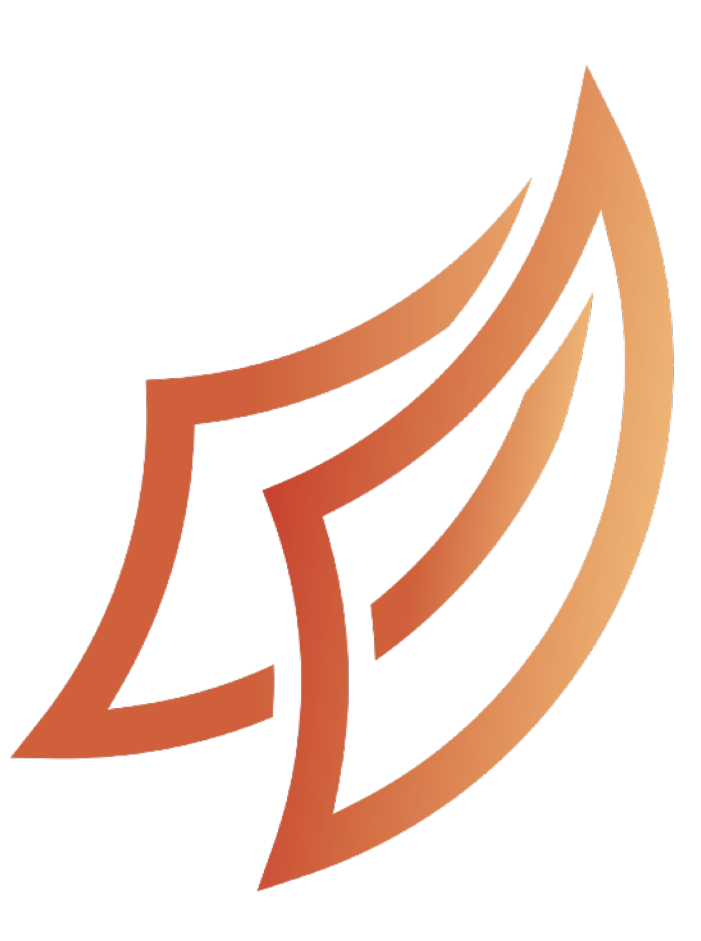

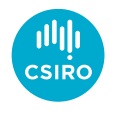

Dask

#### Collections **Schedulers** Task Graph (create task graphs) (execute task graphs) Dask Array Dask DataFrame Single-machine (threads, processes, synchronous) Dask Bag Distributed Dask Delayed **Futures**

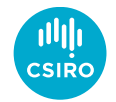

### Dask and astronomy

- Astropy has growing support for Dask Development underway!
- FITS Cubes:
	- Spectral-Cube (high-level): <https://github.com/radio-astro-tools/spectral-cube>
	- xarray-fits (low-level):<https://github.com/ska-sa/xarray-fits>
	- DA-FITS (low-level):<https://github.com/AlecThomson/da-fits>
- Measurement Sets:
	- Dask-MS <https://github.com/ska-sa/dask-ms>
	- ngCASA (in early development) Currently written in *pure* python!
- Great talks from Dask Summit: <https://youtu.be/xElpzGvr5UQ>

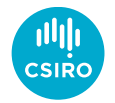

#### **Schedulers**

Scale from you laptop to supercomputers

- LocalCluster Single machine (laptop, server, HPC node)
- SSHCluster Create your own supercomputer via ssh!
- Dask-mpi Runs Dask via MPI
- Jobqueue Submits job scripts for you via Slurm, PBS, etc
- Many more! [https://blog.dask.org/2020/07/23/current-state-of-distributed-dask](https://blog.dask.org/2020/07/23/current-state-of-distributed-dask-clusters)[clusters](https://blog.dask.org/2020/07/23/current-state-of-distributed-dask-clusters)
- Only thing that changes is the Cluster object definition
	- The rest of your code remains the same

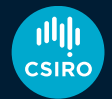

#### Collections - Live examples

#### Questions?

• Give Dask a go in your browser! <https://examples.dask.org/>

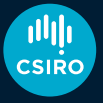